### The spellbinding Android Cheat Sheet

## **Android Debug Bridge**

Your magic command-line tool of spells to summon and comand devices.

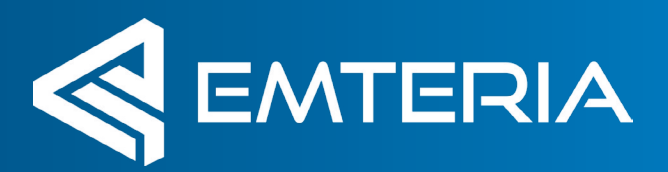

## **Connectivity** spells

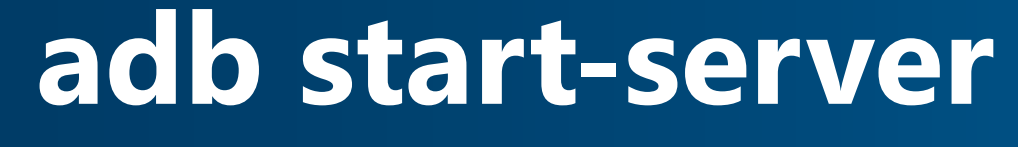

Start the adb server on your computer. Will be executed automatically.

#### **adb kill-server**

\*

Close local adb server on your computer.

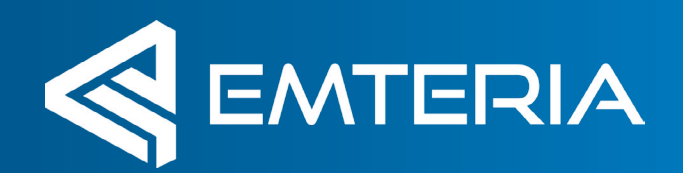

### **Connectivity** spells

### **adb connect <ip>**

*e.g.: adb connect 192.168.0.10*  Connect to a specific device via IP or device name

### **adb devices**

Lists all devices in the network with enabled adb

### **adb disconnect**

Disconnect from a specific device.

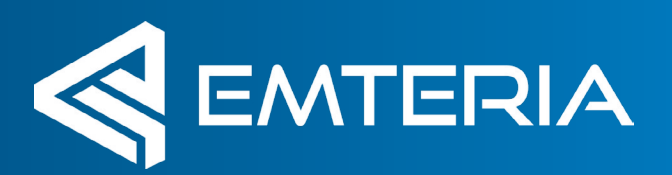

# **File handling** spells

### **adb push <local filepath> <device filepath>**

*e.g.: adb push mybootanimation.zip /oem/ media/bootanimation.zip*  Transfers a local file from your computer to the specified filepath on the device.

### adb pull <device filepath> **<local filepath>** Transfers a file from the device to your local computer

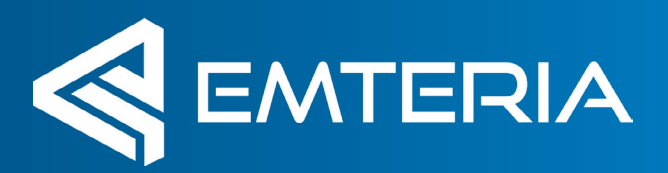

# **APK handling** spells

adb install <apk path> *e.g.: adb install myapplication.apk*  Installs a local apk on the connected device

**adb uninstall <packagename>**  Uninstalls the specified package from the device

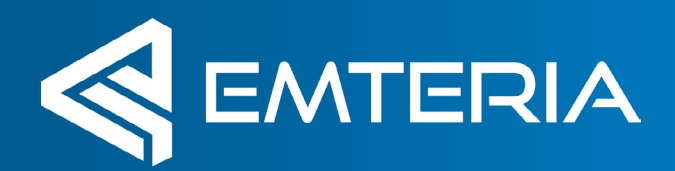

# **Debugging** spells

### **adb logcat**

Prints Android logs in your local shell. Can also be piped into a file.

### **adb bugreport**

Creates a comprehensive bugreport from the connected device and saves it to your computer.

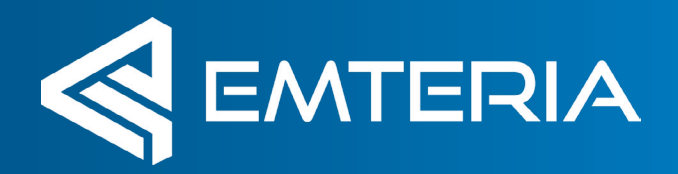

# **Device handling** spells

#### **adb root**

Gives you additional right. For example to access the /system partition on the device.

### **adb remount**

Remounts the /system partition to be

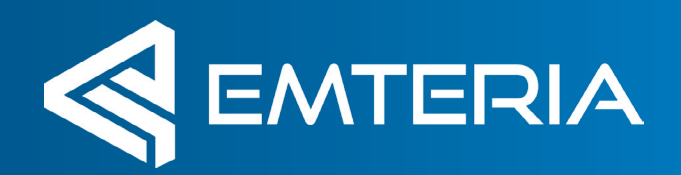

# **Device handling** spells

**adb reboot**  Reboots the connected device.

**adb shell**  Connects you to the shell of the connected device.

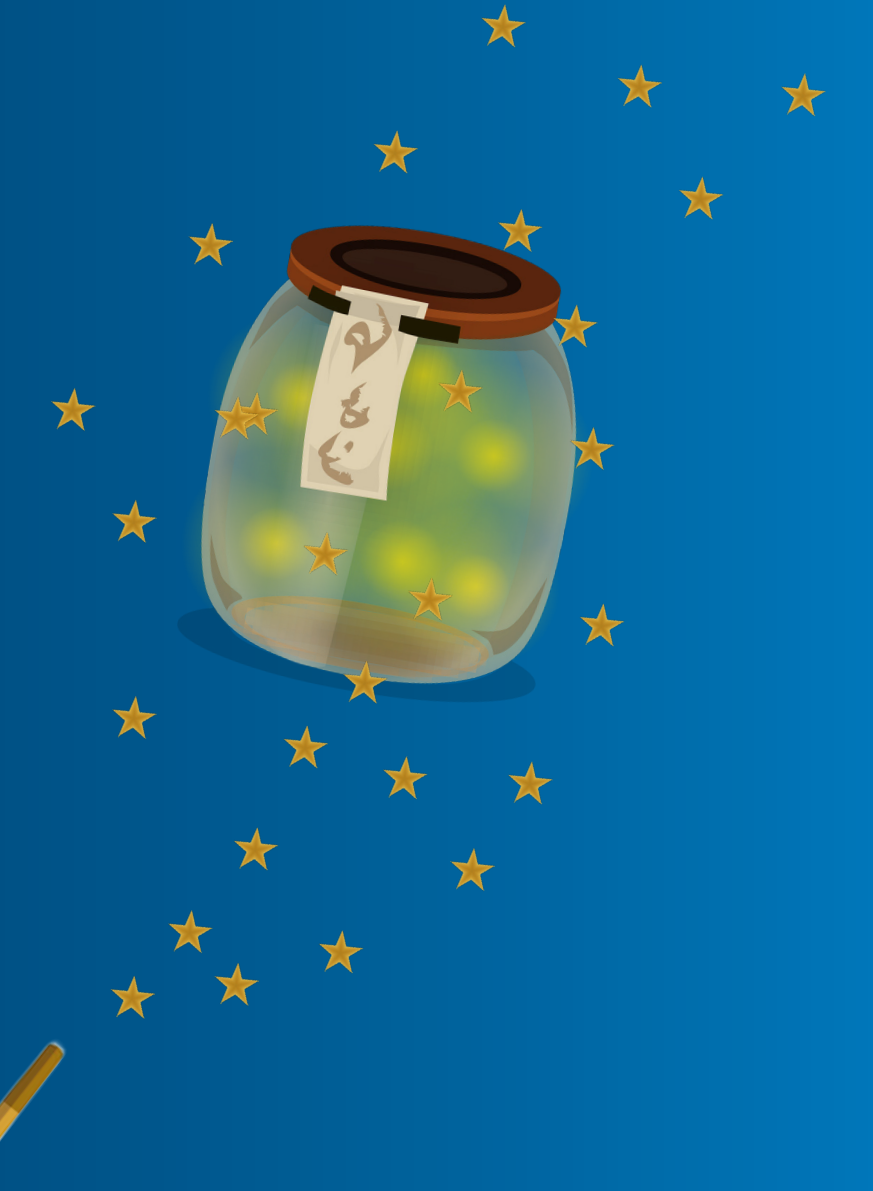

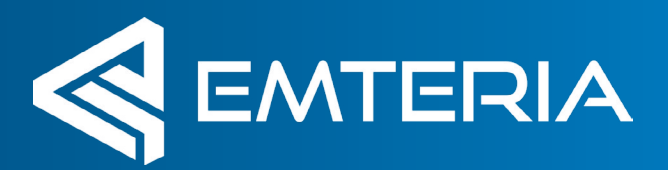

# **Device shell** spells

### adb shell input text <any text> Emulates keystrokes on the device. No need to type things out on your device. Just copy and paste it into your shell.

★

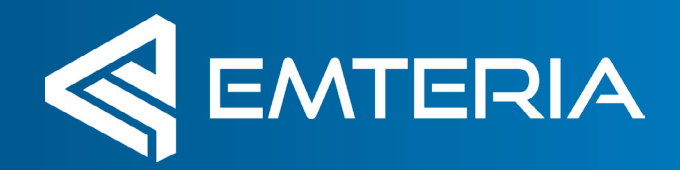

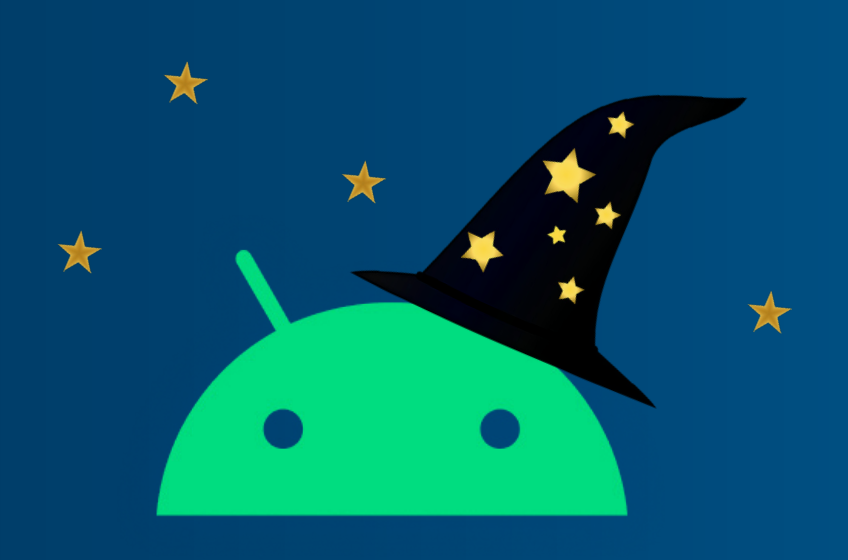

# **Customize, manage and secure your Android with**  emteria.com

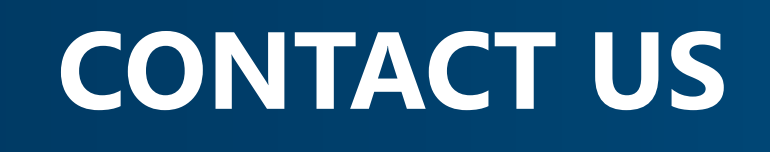

sales@emteria.com

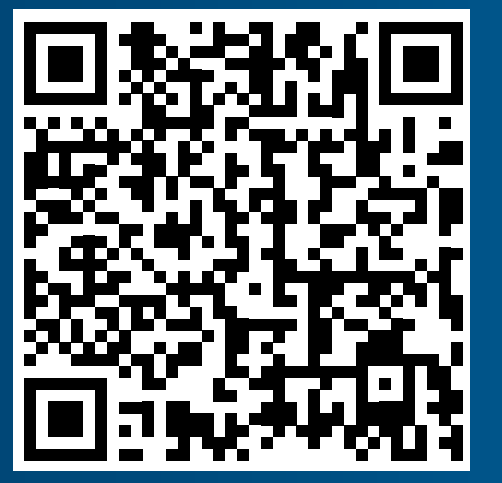